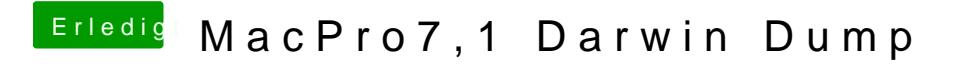

Beitrag von CMMChris vom 14. Januar 2020, 21:07

Gurken Killendervolting, da ist kein eigener Topic zu nötig. Suche und werde